## **Backup**

[Backup](#page-0-0) [backup now](#page-0-1)

## <span id="page-0-0"></span>**Backup**

<span id="page-0-1"></span>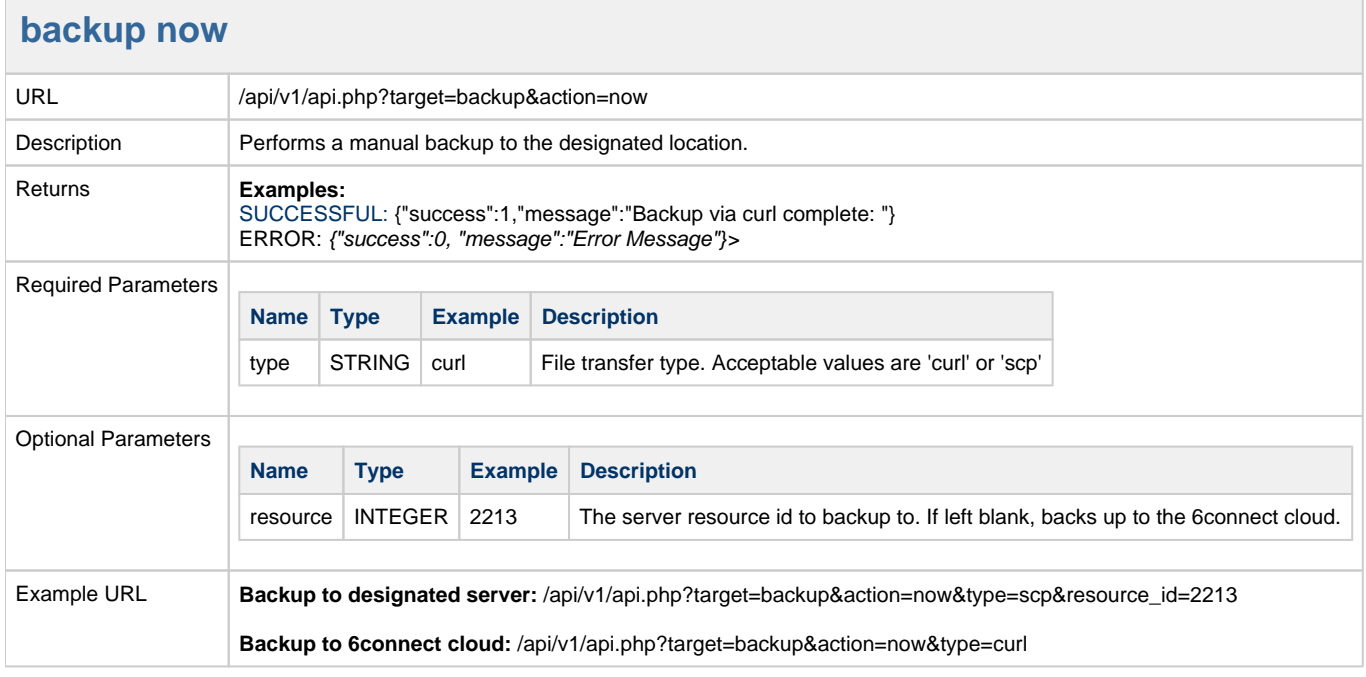

When specifying a backup server resource ID, that server must have the Hostname, Username, and Password fields correctly provided in ProVision.